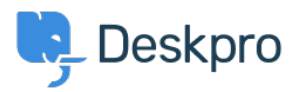

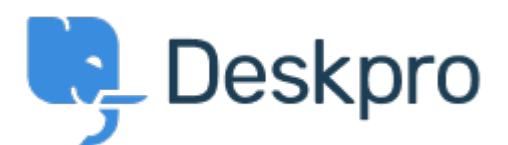

## [Center za pomoč](https://support.deskpro.com/sl-SI) > [Skupnost](https://support.deskpro.com/sl-SI/community) > [Feature Request](https://support.deskpro.com/sl-SI/community/browse/type-2/view-list/viewmode-compact) > [Setting a default status when a note is](https://support.deskpro.com/sl-SI/community/view/setting-a-default-status-when-a-note-is-added) [added.](https://support.deskpro.com/sl-SI/community/view/setting-a-default-status-when-a-note-is-added)

Setting a default status when a note is added. Collecting Feedback

- B Barry
- **Ime foruma:** #Feature Request

Currently in the ticket defaults you can set a default status for when you're sending a reply.

It would be helpful if you could set a default for a note as well (usually when adding a note you'd want the status to be awaiting agent for agent visibility).